## **DESKPOWER**

## **DESKPOWER**

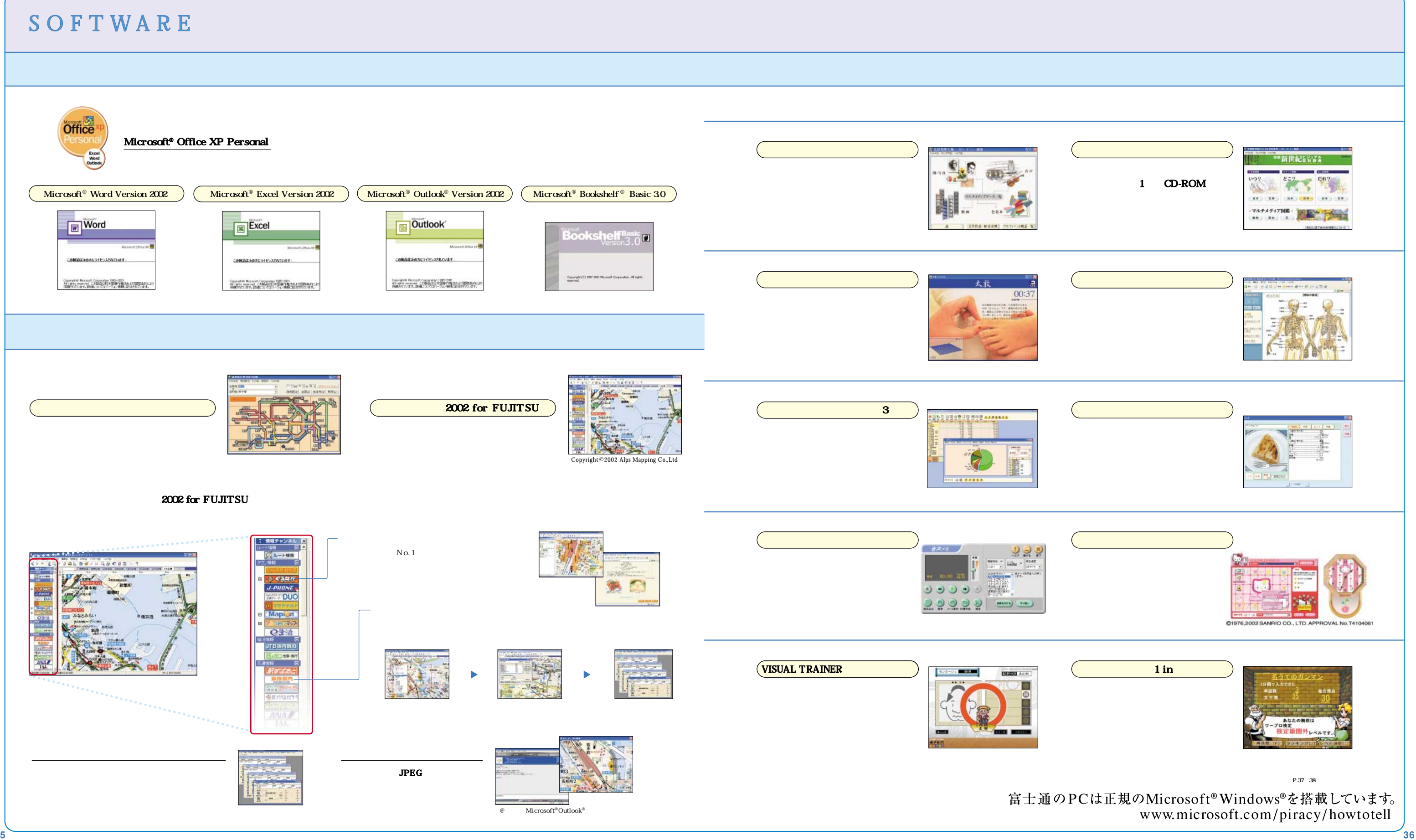

SOFT W ARE

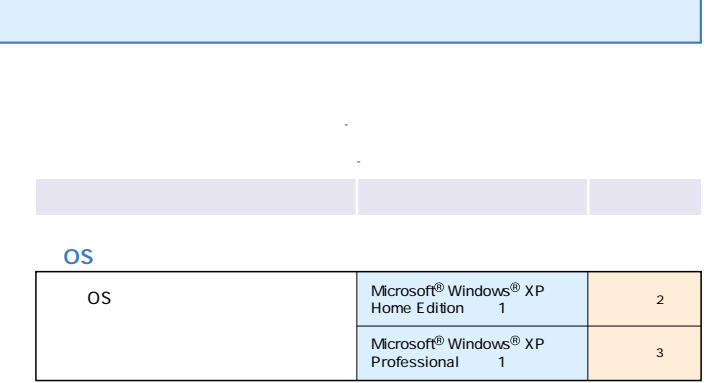

## Office XP Personal

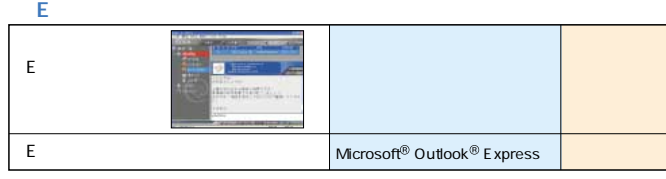

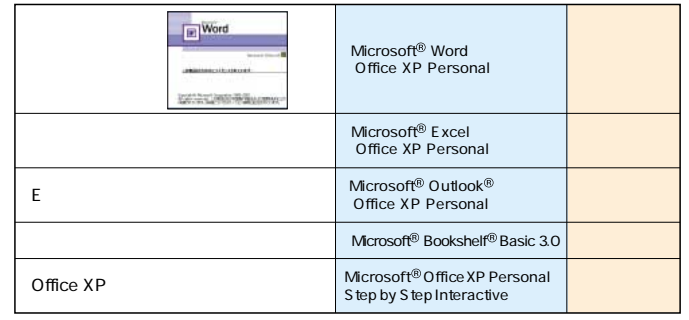

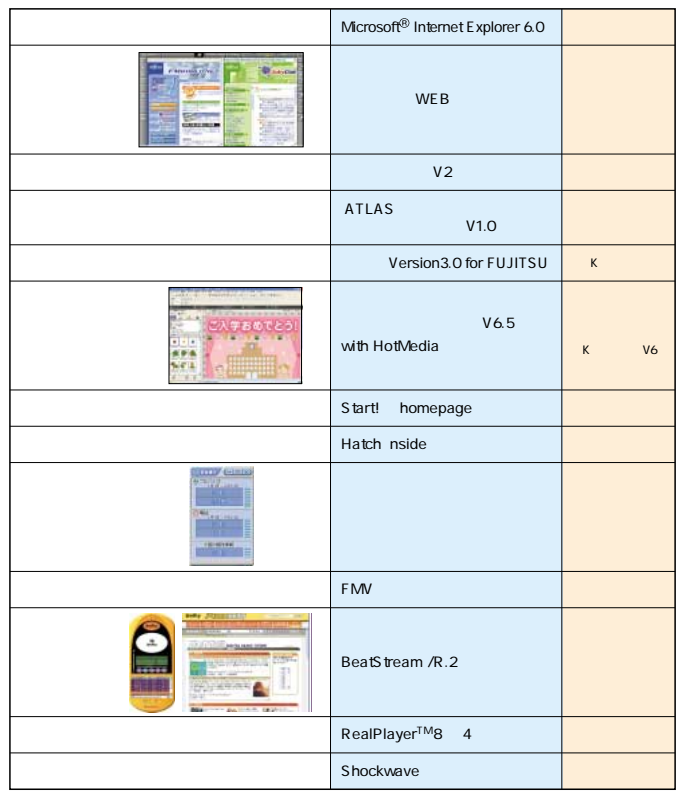

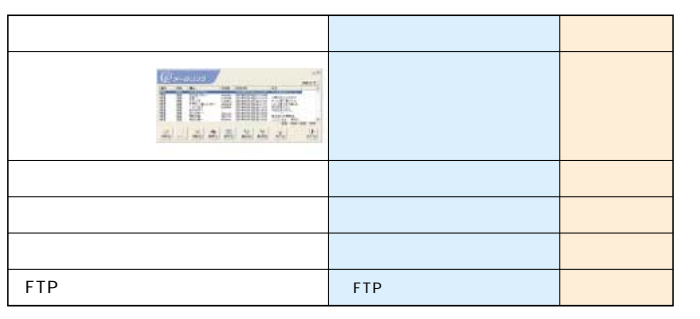

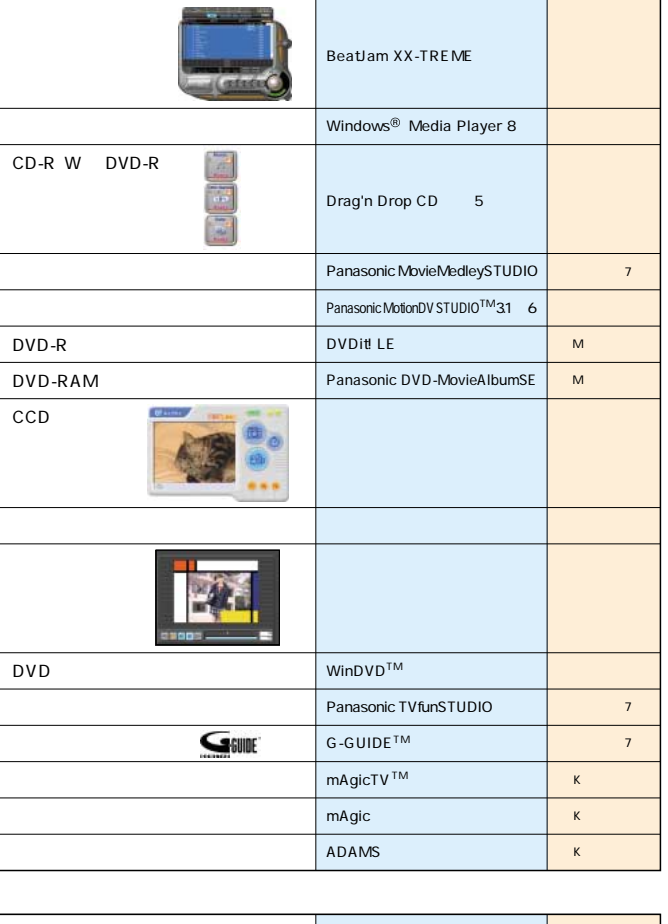

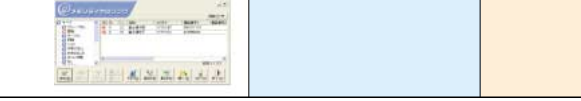

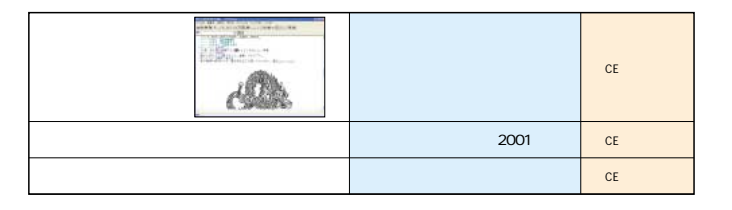

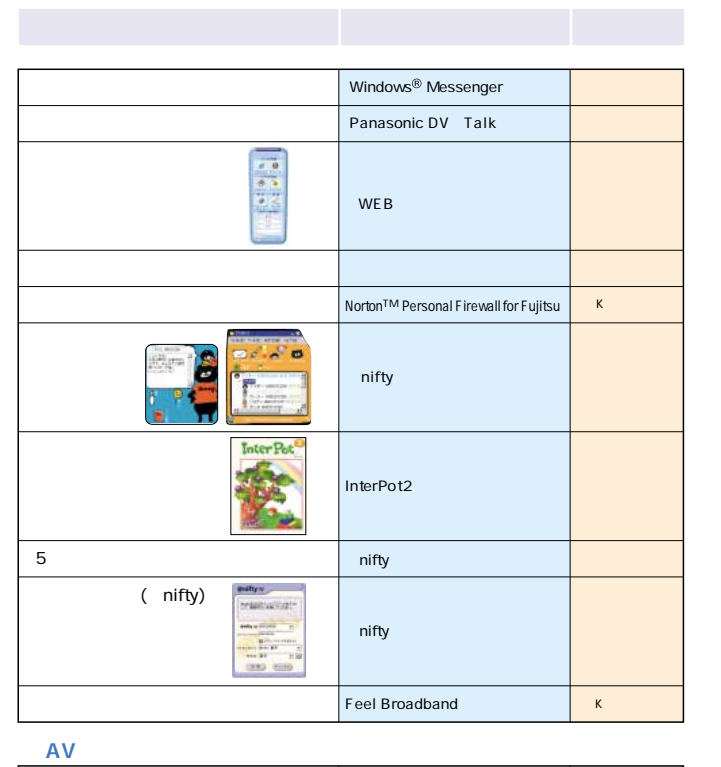

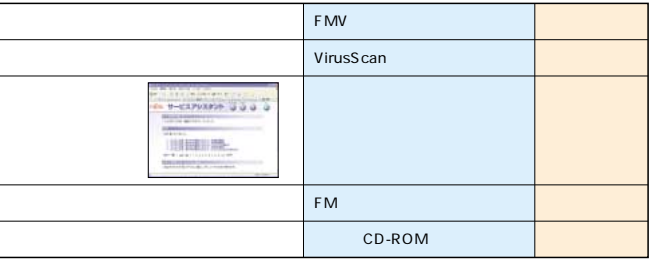

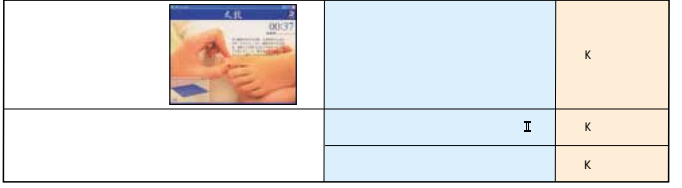

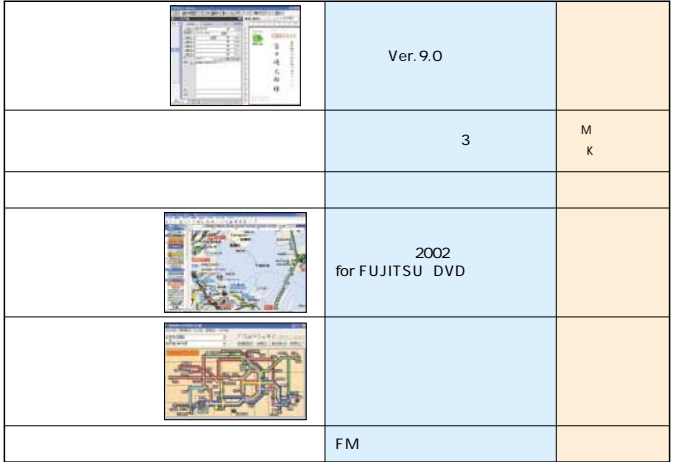

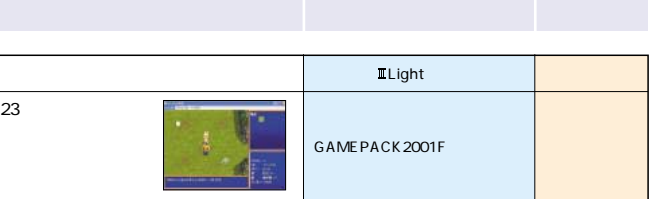

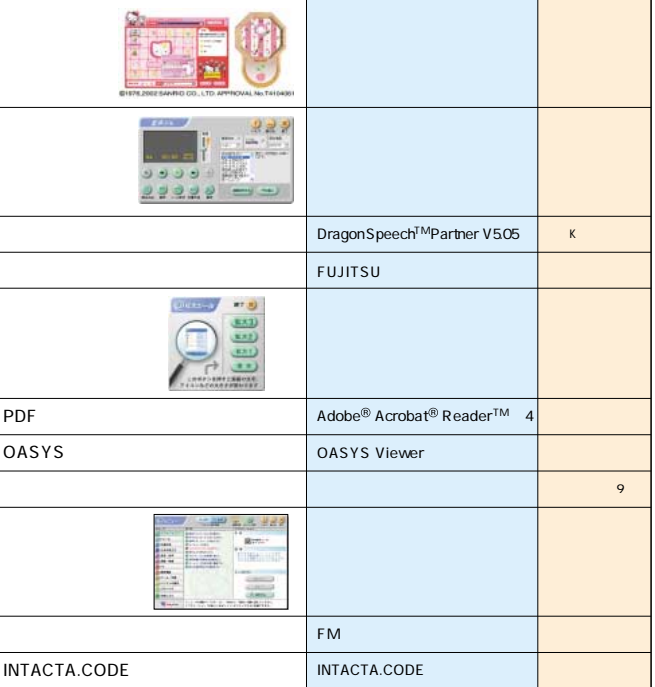

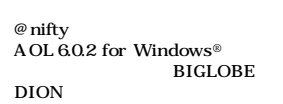

Panasonic i-ho OCN ODN<br>So-net

isao.net Dream Passport for PC

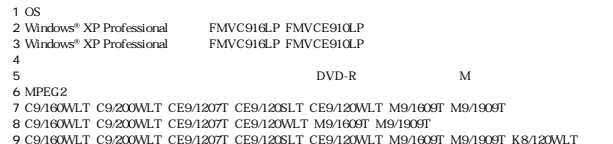

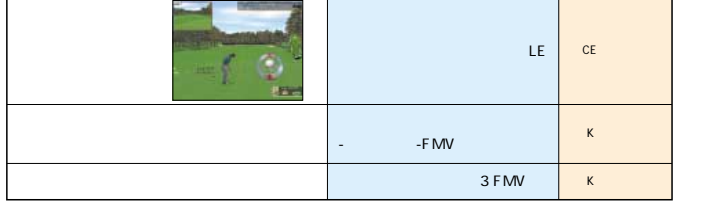

富士通のPCは正規のMicrosoft®Windows®を搭載しています。<br>www.microsoft.com/piracy/howtotell

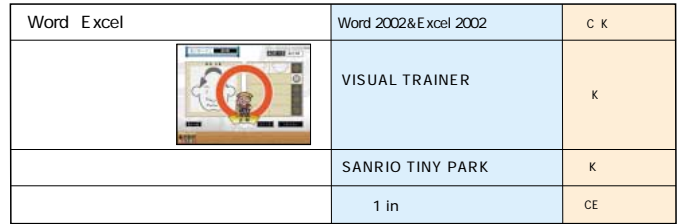

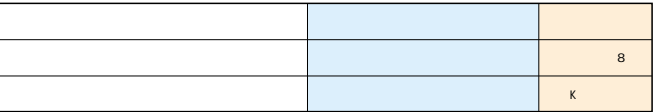